Uwaga!

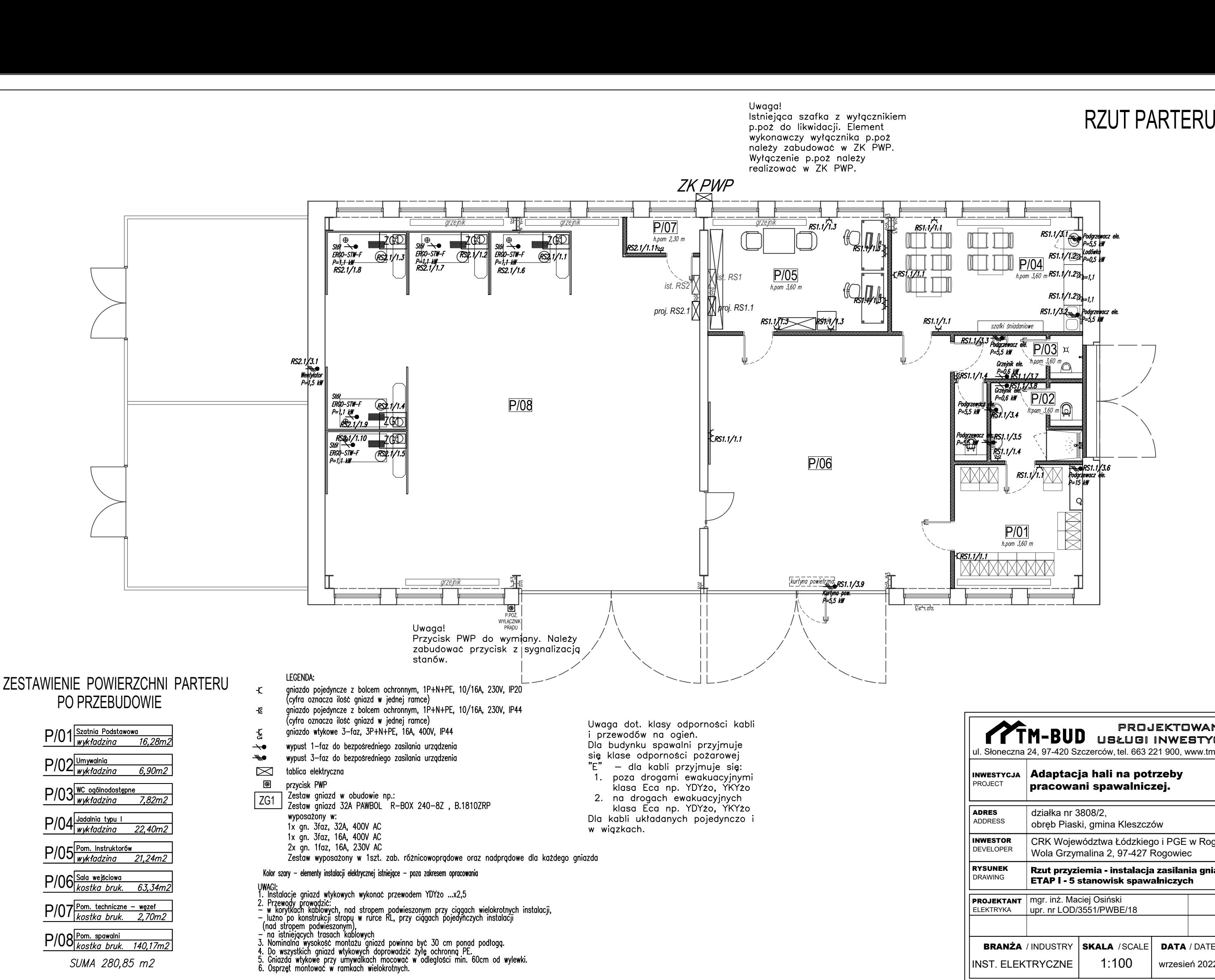

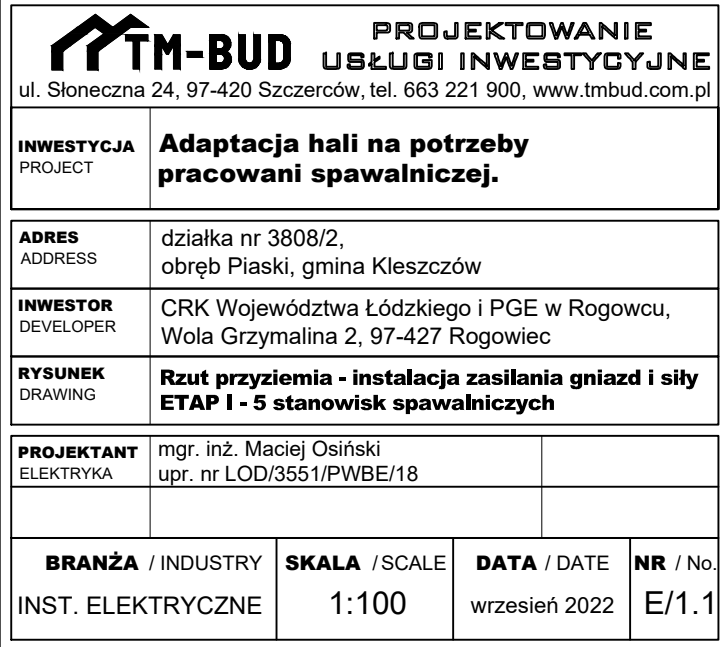